$\Lambda^{\ast}$ 

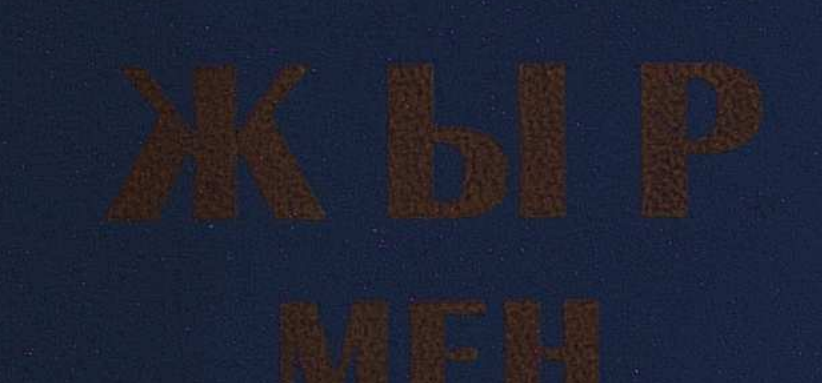

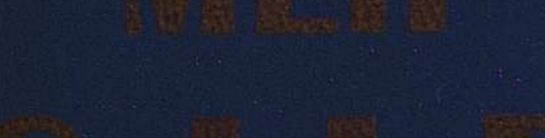

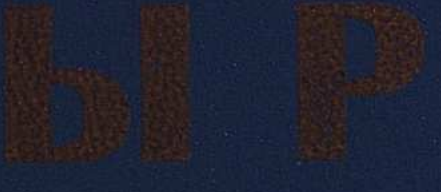

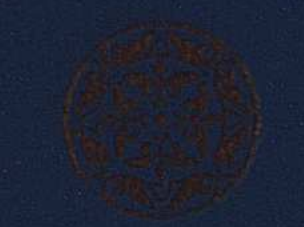

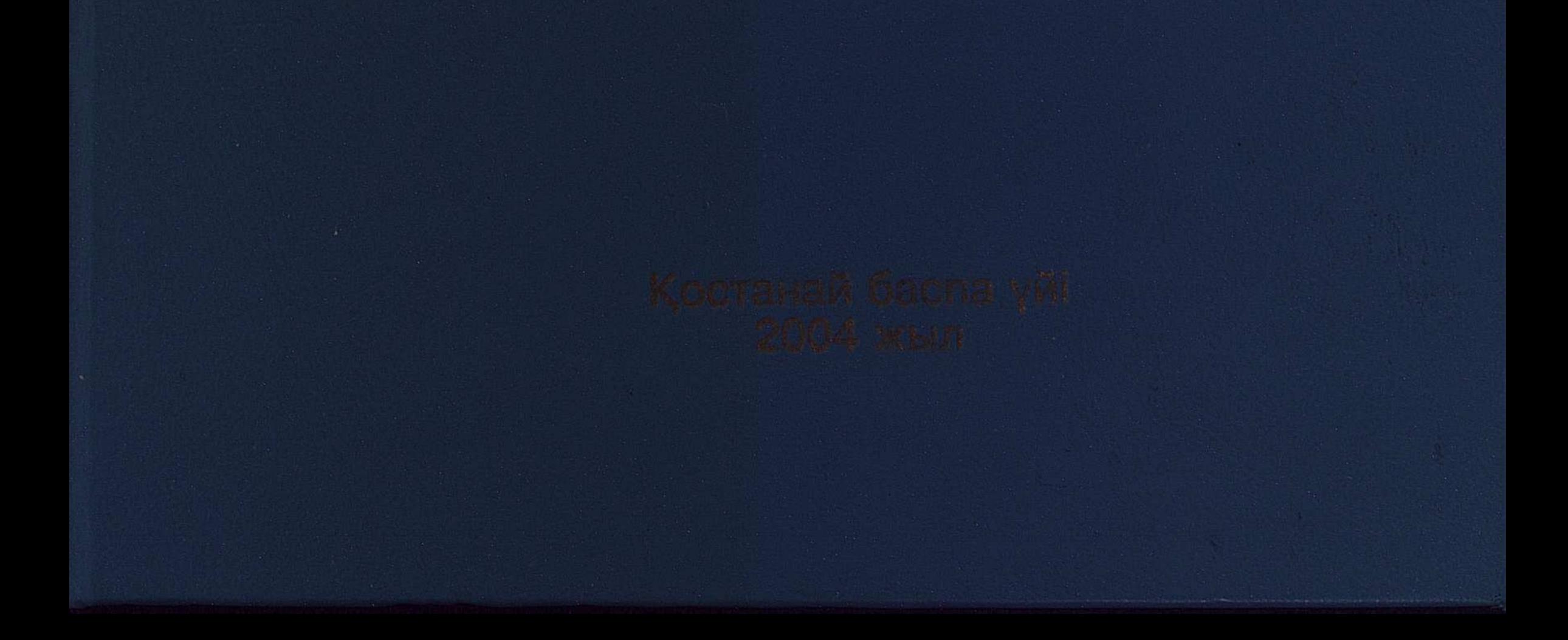

КНИГА ПОДАРЕНА

# БАЯЗИД АУАНИ, ЖОЛБАРЫС БАЯЗИД

# **СЫР МЕН СЫР**

өлең, толғау, дастандар

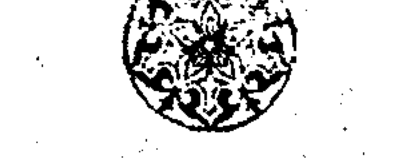

046593станай басна үйт<br>5. Гоогди жындағы Қостанай<br>облыстық әмбебам ғылыми Костанай басна→

кітапханасы

 $\frac{1}{2}$ 

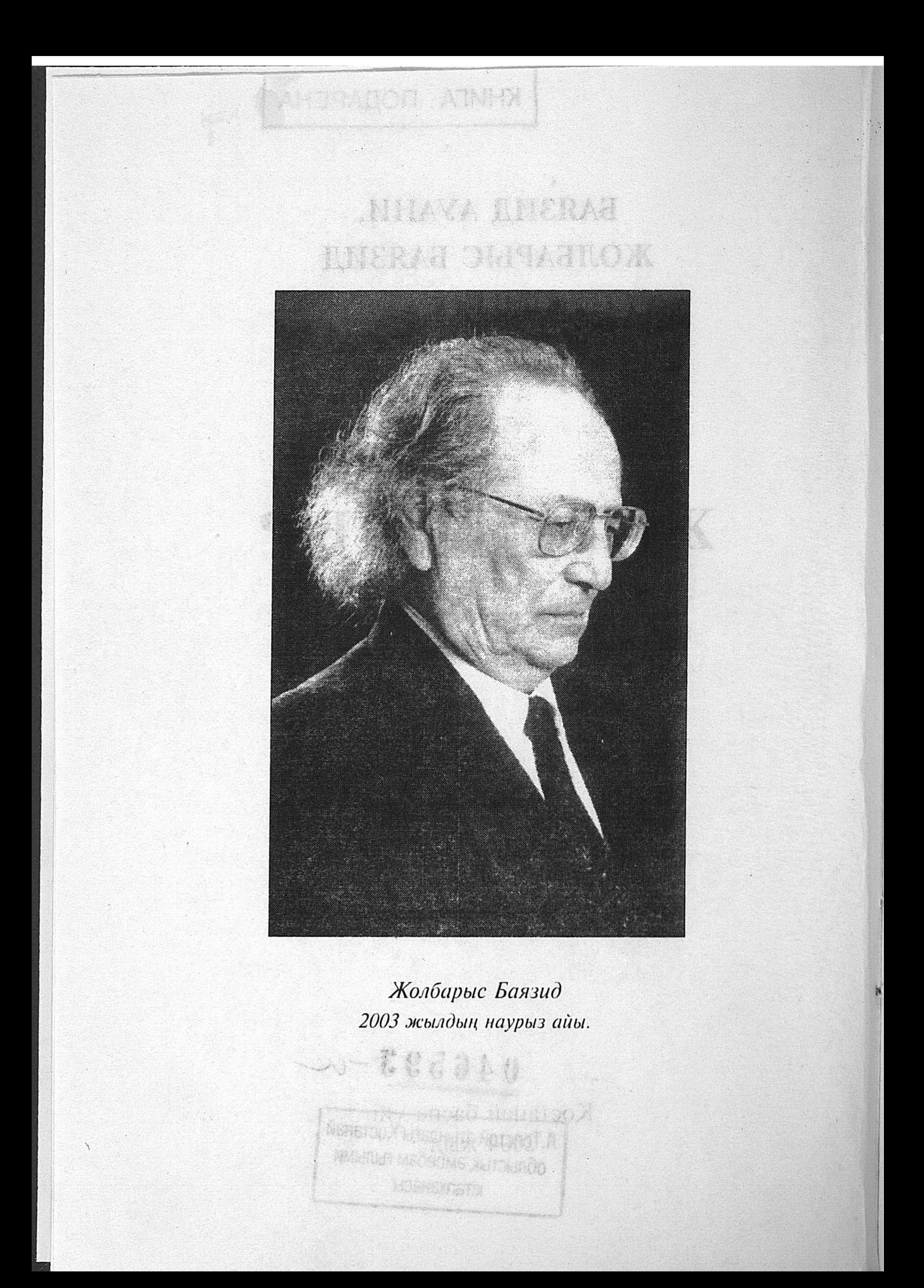

![](_page_3_Picture_0.jpeg)

Редактор Қазақстан Жазушылар одағының мүшесі СӘЛІМ МЕҢДІБАЕВ

Пікір жазғандар Қазақстан Жазушылар одағының мүшесі ақын АҚЫЛБЕК ШАЯХМЕТ және Қазақстанның халық ақыны ӘСИЯ БЕРКЕНОВА

Баязид Ауани, Жолбарыс Баязид ЖЫР МЕН СЫР, толғау, дастан, өлеңдер. Костанай, "Баспа үйі" ААҚ, 2004 жыл, 560 бет.

"Жыр мен сыр" екі автордың - әкелі-балалы Баязид Ауани мен Жолбарыс Баязидтің өлеңдерінен, толғау, дастандарынан құрастырылған жинақ. Негізгі үш бөлімнен тұратын кітаптың алғашқы бөліміне әке жырлары топтастырылған болса, екінші және үшінші бөлімдерін Қазақстан Жазушылар одағының мүшесі ақын Жолбарыс Баязидтің шығармалары құрайды. Оқушы жұртшылыққа бұған дейін "Бақытымның бұлағы", "Жыр-ғұмыр" және "Жыр-дүние" жинақтары арқылы таныс автор бұл кітабында еркіндік пен тәуелсіздікке жеткен еліміздің бүгіні мен болашағы, адамгершіліктің асыл мұраттары, үлт ұрпағы тағдырының хал-қарекеті жайлы толғанады.

Адам ғұмырының алуан кезеңін сыйпаттайтын "Жарты өмір", "Жыр-ғұмыр" және жоңғар-қазақ соғысының тұсындағы ата-бабалар ерлігі жайлы "Аталар аманаты" дастандары екі ақын жинағының үлкен жүгін көтеріп тұрған бағалы туындылар. Кітаптың үшінші бөлімін құрайтын әдеби зерттеулер, замандастар келбетін ашуға арналған топтама мақалалар тартымды, әсерлі, әрі жеңіл оқылады.

# EZEDEMENEMENENEMENEMENEN  $\left(\frac{1}{2}\right)$  $\mathbb{R}^2$ ш бөлім 第第第

![](_page_4_Picture_1.jpeg)

# БАЯЗИД АУАНИ

# АҚИРЕТТЕ ОБАЛЫМДЫ APKAJIAP...

толғау, өлең, өзіл-күлкі әуендер

![](_page_5_Picture_5.jpeg)

![](_page_5_Picture_10.jpeg)

 $\langle \cdot | \cdot \rangle_{\mathbb{Z}^2}$ 

![](_page_5_Picture_16.jpeg)

# ӨЗ ӨМІРІН ЖЫР-ҒҰМЫРҒА *ЖАЛҒАҒАН*

Баязид Түрсынбайүлы Ауани 1886 жылы Қостанай облысының Меңдіғара өңіріндегі қазақ елі мен Ресей мемлекетінің шекарасына іргелес жатқан Елшібек көлі жағасындағы Әлменбет әулетінің жаз жайлауында дүниеге келген. Әкесі Түрсынбай қажы, атасы Ауан қажы мүсылмандық парызын бір сапарда екеуі бірге өтеп қайтқан екен. Көнекөз қариялардың айтуынша олар қажылық сапарға шамамен 1911 жылы барғанға ұқсайды.

ang.<br>Pap

Ақынның арғы ата-тегі жайында айтар болсақ, ол Орта жүздің негізгі руларының бірі Ашамайлы Керейдің Бекарыстанынан тарайтын Танаш әулетінен өрбіген ұрпақтың өкілі. Ал, Танаш болса 1652 жылы дүние салған әйгілі Жәңгір ханның бас кеңесшісі, өз заманының көрнекті, кемеңгер адамдарының бірі болған. Осы Танаштан тарайтын ұрпақ Көшебенің: Жаңбыршы, Бораншы, Жауынгер, Жауқашты, Құланшы деп аталған бес ұлы болған. Соның Жауынгерінен Омар, Оспан, Қараораз, Таузар, Жоламан, Дәулен, атақты Толыбай сыншы би, қазақ әлеміне әйгілі "Елім-ай" дастанының иесі, кезінде үш жүз әскерінің ордабасы болған көрнекті қолбасшы, халқымыздың жоңғар басқыншыларына қарсы күресінде ерен ерлігімен еліне аты мәшһүр болған Қожаберген жыраудың әулеттері өрбіген. Ал, Жауқашты әулетінен Құдайменді, Құдайназар, Құдайберді, Ұйпалақ сопы, Әлменбет ұрпақтары тараған. Осы Әлменбет қажының үш өйелі болған және олардан тоғыз ұл дүниеге келеді. Қолаң есімді әйелінен -Үсенбай, Дәулет, Өтебай туады. Айбике есімді әйелінен -Бүзау, Айбас тарайды. Сусары атты үшінші әйелінен  $-$ Байдәулет, Қостан, Қарабатыр, Толыбай туған. Жоғарыда айтқан Бүзау есімді атадан Орман, одан Жәмеңге, Жәмеңкеден Әжібай ақын, Әжібайдан Ауан туады. Баязид осы Ауан қажының үлы Түрсынбай қажының Орындық есімді бәйбішесінен туган жалгыз үл екен. Баязид бір атадан жалқы. Ол ата-бабаларының қалауынша ауыл молдасынан оқып, арапша сауатын ашады. Екі бірдей қажының отбасында өсіп, тәрбие алған оның күллі рухына діни ой-сенімнің берік орныгуы былай қарағанда заңды, орынды да сияқты. Өйткені, аса діндәр әке мен жалғыз үлы, әрі жалқы немересі саналатын оны әрдайым Алла жолына адал болуға,

шаригат талаптарына айырықша ықыласты болуга, діни қағидаларды өмірінің ережесі етіп ұстай білуге мегзеп отырған.

Тобыл мен Обаған өзендерінің бір-бірімен тоғысып, құйылысар түсында, Қазақ елі мен Ресейдің шеқаралас аймагында Баязидтің ата-бабаларымен бір кезеңде гүмыр кешкен ауылдас аталары Зүлқарнай қажы, оның үлы Мүса қажы, сол сияқты Нұғыман қажы, Жүсіпбек қажы тәрізді өз заманында қалың жұрты қадір тұтқан әулие, асыл перзенттердің де өнегелі өмір тұрпаттары болашақ ақынның ой-санасына, дүние танымына, өмірге деген көзқарасына айрықша игі әсер еткен.

Атадан жалғыз болған соң ол да үй тірлігінің болымсыз, күйкі қарекетіне көп араласа қоймаған. Көбіне еркін жүріп, серілік тірліктің қызығымен ауылдардағы той-думандардың тамашасын көріп, қызықтауға бой берген. Ауыл-ауылдардағы әртүрлі сауық-салтанаттарда зілі жоқ әзіл өлеңдерін оқып, домбыра, сырнай тартып, палуандар күресіне түсіп, шиті мылтықпен нысанаға ілген тиынды ату сияқты әртүрлі онерін көрсетумен думан-тойлардың сәнін, мәнін келтіріп жүрген сері, ақын аталған. Он үш жасында ауыл ақыны ретінде танылған. Шілдехана, қыз ұзату, келін түсірудің құлақ жетер жердегі қызығы мен думандарынан ол ешқашан сырт қалмаған.

Қырық бойдақтың (Усть-Уйский қаласы) дәстүрлі күзгі жәрмеңкесі күндерінде шартараптан жиылған қалың жұрттың алуан қызық думандарында да Баязид ақын сан мәрте мергендігімен, жауырыны жерге тиіп көрмеген палуандыгымен коптің қошемет-құрметіне бөлініп жүрген. Әйтсе де домбырашы, сыбызғышы, палуандық, мергендік өнерінің сыртында Бәкеңнің ақындық, жыршылық өнерінің шоқтығы биік тұрған деп айтуымыз керек.

Болашақ ақынның әкесі де, атасы да орта деңгейдегі тұрмыстық күйі бар адамдар болған. Өзге түліктері өз алдына, жылқы санының өзі жарты мыңның ол жақ, бұл жақ деңгейінде болған көрінеді. Кеңес үкіметі орнаған соң бай атаулыны жаппай төркілеу кезінде Баязидтің де атадан қалған милмүлкі, үйір-үйір жылқылары түгел тәркіленіп, кеңестің ортаққазанына түсіп кете барған. Бай ретінде жазаланып, өзі жер аударылатын болған соң бас сауғалап, көршілес Ресей елінің Корган облысына қарасты Баглан (Звериноголовск) қаласы маңына қашып барып, сол төңіректе жүріп, 1928-1934 жылдар аралығында өз отбасы шаруасының жәйін күйттеп, күн көрген. Байларды қуғынға салып, кәмпескелеудің кесапатты дауылы

 $\overline{7}$ 

жүріп өткеннен кейін туған жеріне, ел-жұртына қайтып оралып "Үлгілі" деп аталған ұжымдық шаруашылыққа мүше боп кіреді. Онда әртүрлі жұмыстар атқарады.

Отызыншы жылдардың бас кезіндегі қатты қуаңшылық пен соның зардабынан болған ашаршылық онсыз да күйзелеп отырған жүртты онан әрі титықтата түсті. 1935 жылы облыстың "Кеңарал" деп аталатын шаруашылығында егін ерекше бітік шығып, осы шаруашылықтың "Байғара" бөлімшесіне егін жинасуға жан-жақтан шаруалар ағылып барып жатты. "Үлгілі" ауылынан да үш-төрт адам, ішінде Бәкең де бар, егін жинасуға барады. Көп ұзамай ауылдан бірге барған өзінің үш жерлесі Байғара қырманынан астық қымқырып жүріп, ұрланған бір қапшық бидайымен қолға түседі. Жазадан жалтару мақсатында, кейін, тексеріс кезінде, өз әрекеттерінен көзсіз өтірік арқылы, бірауыздан ұйымдасқан түрде қылмыстарын Бәкеңе аударып, зәредей қатысы жоқ іске, жала жабу арқылы, араластырып жалған куәлік береді. Сөйтіп, аяқ астынан өз ауылдастарының жалған, көзсіз жаласымен бір өзі "жазықты" болып, Бәкең он жылға сотталып кете барады.

Кейін, тиісті орындар арқылы ізденіп, шағымдануы нотижесінде жаза мерзімі бес жылға кемітіледі. Өтелуге тиісті бес жылдық жазасын екі жарым жылда толық өтеп шыгып, абақтыдан босанғанымен айықпас дертке шалдыққан ақын Қостанайдың облыстық ауруханасында, 135 шықырым қашықтағы үйіне, туған ауылына жетуге шамасы келмей, 53 жасқа аяқ басқанда дүние салады. Бұл 1938 жылғы сәуір айының 10-шы жүлдызы болатын. Аяулы ақын өзі тар орында жатқанында қарт анасы Орындық, сүйікті ұлы Абай да қайтыс болады. Әкесі үсталып кеткенде ұлы Жолбарыстың бір жастан енді ғана асып бара жатқан кезі екен. Ал, ең кенжесі Амантай әлі тумаған, жеті айлық күйінде іште қалған.

Баязид Ауанидің жырлары сақталып, бүгінгі күнге қалайша жетті екен деген сүрақ төңірегінде сөз етсек ол былай болған.

Ақынның кезінде абақтыдан, тар орнынан ел-жұртына хат арқылы жолдаған өлең-жырлары өз ауылындағы ағайын туыстарына келіп жатқан. Бірақ ол жырлар әркімдердің қолында шашырап қала берген. Кезінде оларды жиыстырып, жинап жүрген жан болмаган. Ол кезде шыгарма олеңді домбырага қосып шырқап айту деген ауыл жұртының дәстүріндегі іс болған. Ақынның абақтыдан елге жолдаған жырлары зарлы, мағыналы, тыңдаушының жан-рухын тебірендірмей қоймайтын ізгі парасатты ойларға толы болған

сон да ел ішіне кең тарап жатқан. Осы орайда ақынның өзге балаларының ойына келе бермеген үлкен бір шаруаны Жолбарыс ұлы тыңғылықты тындыра білген. Әкесінің ел ішінде жатқа айтылып жүрген өлең-жырларын ол өз ауылындағы кәріжастың аузынан жазып алып, жиып, теріп жүрген.

Ол төртінші-бесінші сыныпта оқып жүрген кезінен бастап әке өлеңдерін тамтымдап теріп, жазып алып, көзінің қарашығындай сақтап, осы күнге аман алып келген. Әке экырларын ол әр кездерде осы күні марқұм болып кеткен Магүз<sup>.</sup> Нүгыман қажы ұлының, Сергали Ақбасұлының, Баяхмет Нысанұлының, Бәк және Әбен Құшырбек ұлдарының айтуынан, сондай-ақ Нұрбай Алдабергенов, Мырзағазы қарттардың, ауылдасы, жасы үлкен агасы Қорған Көбенұлының аузынан, Бәкеңнің, ақын Баязидтің өзінің туған үл-қыздары Өзібек пен Ғазизаның айтуларынан жазып алган.

 $A$ қын $\,$ Баязид Түрсынбайулы Ауанидің оқырман жүртшылыққа ұсынған жеке өлеңдер мен толғаулар жинағының "Ащысын татпай жалғанның" деп аталуы да заңды. Жалған дүниенің запыранын татпаган адам бүл өмірдің қадірін де біле бермейді деп бабаларымыз тегін айтпаған шығар. Сондықтан да ақын өз жырында:

> Ащысын татпай жалганның, Армансыз пенде қалып па?! Басына түспей қиындық, Кожасы құлын танып па?! - деп толғайды.

Ер жігіттің кемел жасы - қырық тоғыздай мүшелге толып, бірақ жазықсыздан жазықсыз жала жабылып абақтыға түскен ақынның өлеңдерінің біразы сол тар орында жазылған. Оның өзі тауып айтқанындай "ел мен жерден жетім тілмен", жүрек қанын соргалата отырып қагазга түскен.

Кірпіштен қабырғасы салған биік, Тарқайды өлең айтсам іштен күйік. Сыймайтын кең далага тентектерің, Жұп-жуас, тар орынға жатыр сыйып,деп суреттеген тар орынның қараңғы пейілі, қапас ауасы, қара көңілі ақын жанын жаралайды. Билік айтып әкім болмаған, қулық жасап кісі ақысын жемеген, ақ жанын өлең ғана тербеген ақын:

ු 9.

Табылмай кетсе дауасы, Салганын Хақтың көрейін. Фонардай жанып Арқада, Түрмеге келіп сөнейін. Тіріде тартып "күнәмді", Бітіріп барып өлейін. Наһақтан жатып түрмеде, Өліпті деп бір жалғыз, Әңгіме етсін Керейім!

Жаламен жазалы болып, гүмырының тамаша бір кезеңін тар қапаста өткізіп жатқан ақын жүрек осылайша қамығады, қапаланады.

Бірақ қанша тарықса да, қамықса да өзіне өзі сабыр беріп, ойнақы әзіл-сықаққа да орын табады:

Тіл - қайық, қалам – ескек, қағаз – теңіз,

'Теңізге түссін аздап бізден лебіз.

Үш мезгіл жемін беріп, су ішкізіп,

Сарайда күтіп жатқан біз бір өгіз, -

дей келіп, отыз бесінші жылдың қараша айында жазған хатында:

Көп сәлем жалпы қазақ баласына,

Сары боз бетегелі даласына.

Табигат қосылуды сағынады,

Сүт еміп, тамыр тартқан анасына, -

деп қорытынды жасайды.

Ақын көкейдегі көрікті ойдың өңін қашырмай әдемі де әсерлі бере біледі. Қайғы-қасіреттің, өзінің жазықсыз жазалану себебін ақын жүрегі налалы күйімен толғайды:

> Қызыл тілім сөз жазады ашынып, Бұл сапардан қалман істі жасырып,

Қолмен үстап, мойынменен көтерсем,

Өлсем дагы арманым жоқ асылып!

Терең ойға түсіп кетсе дал басым, Кысылғаннан жат етердей алласын. Ашық, айқын, осы сырды шеш Алла, Ақиретте күнәм болып қалмасын!

Мен келгенше іштегі тол марқаяр, Тіршіліктің базары да тарқалар.

## Бұл қылмысқа мені қосқан азамат Ақиретте обалымды арқалар

Ақын қасіретін, талауға түскен тағдырын жыршыл жүрегі осылай толгаган. Бұл жалғандағы әділетсіздіктің, жала мен жалғанның қиянатына айтылған ақ ниетті асыл жүректің үкіміндей естілетін жырлар!

Ақын Шығыс шайырларына тән әдісті қолданып, көбінесе жазған жырларында өзінің Меңдігара жерінен, Көшебе Керей елінен екенін атап көрсетіп отырады. Оның ішінде Бұзау руының перзенті екенін де ескертіп отыруды естен шығармайды. Туған анасы мен өзінің жарына тоқтау мен басу айтып, "арқандалсаң қазығына сабырдың, рахатын бір көрсетер Құдайым", деп ұстамдылық танытады.

Анасын да, даласын да шын сағынған ақын:

Туган жер, үзілмейсің неге есімнен, Қалмайсың қалам алсам кеңесімнен Сары Арқа, жазық далам сағындырып, Май менен бал жүрмейді өңешімнен!,-

деп асау көңілімен шарқ ұрады. Елде қалған балалардың атын атап, түсін түстеп, оларға ақыл-кеңес берумен бірге, ұлы дүние, үлкен өмірдің сан сатысында парасатты, инабатты, иманды адам болып қала білу керектігін уағыз етеді.

Меңдігара өңірінде туып-өскен белгілі ақын Ғалиахмет Сергалиулы тауып жазгандай: "елуінде бір қиын іс кез болган, алтын басы абақтыда жез болған" Баязид ақын көңілінің шерін жуған ақын інісіне, ақын досына тар орыннан хат жолдап ақ алгысын білдіреді.

**Қиыннан қиыстырып сөз құраған ақын өлеңге келгенде** алдына жан салмайды. Ақынға қара сөзден өлең оңай дегендей, ауыздан шыққан әрбір сөзі ақ қағазға жыр болып құйылады. Өзінің "Балықты ауылының азаматтарына" деген небәрі он шумақтан тұратын шағын өлеңіне осы ауылда тұратын алпыс адамның аты-жөндерін түгел сыйғыза білген. Олардың аттарын атау арқылы ел-жүртын көз алдына елестетіп жатқанын жыр жолдарымен оқырман алдына айнадай жайып салады.

Ақынның ұлтжандылығы, қазақ халқының болашағы үшін алаңдауы әрбір өлеңінен мен мұндалап көзге түседі.

> Арақ, шылым, қарт, насыбай ұрлықты, Әдет қылсаң - алдың тілеп қорлықты!

Сапар шегіп жазып кеткен ағаңның. Ұқсаң сөзін болдың жігіт орнықты!деп кейінгі толқын, ұрпаққа гибрат айтады.

Ticmi - құлыпқа, көңілді – сандыққа, тілді – кілтке балаған ақын өзі өмір сүріп отырған заманның аужайын тап басып, өзін сол заманның ауына шырмалып қалған балыққа санаған ақын жамандыққа күйініп, жақсылыққа сүйінеді.

Күн мен түндей алмакезек ауысып, итжыгыс түсіп жататын жалган мен ақиқаттың арпалысында шындықтың жеңіп шығарына сенеді. Ғалиахмет ақынның бейнелі сөзімен айтар болсақ "орманынан орға қуып түсіріп, жазықсыздан құрық түскен құландай" болған Баязид ақын "Жарты өмір" деп аталатын толгауында Сары Арқаның сары даласында көрген қызығын жаз жайлап, қыс қыстайтын сайын белдерін, айдын көлдерін, жастық шақтағы көрген түстей дәуренін, туған елдің, өскен жердің сәні мен салтанатын, мерейі мен махаббатын жырга қосады.

"Он екі қыз" деп аталған әзіл-шыны аралас үзақ өлеңінде қыздарға сипаттама береді. Олардың кейбіреуі бақта өскен тотыдай, кейбіреуінің ақылына көркі сай, енді біреуінің жанына жігіт жоламайды десе де болады. Осының бәрін айшықты теңеумен, көркем тілмен жеткізе білген ақынның ойының шалымдылыгына, қаламының қарымдылығына таң қаласың, таңдай қағасың! Ақынның "Күзде өлді көксау өгіз жаздай жүріп", "Майлы тұздық" және "Хасен-Сейіт хикаясы" деген өзіл, әжуә, сықақ сипатындағы өлеңдерін езу тартпай оқу мумкін емес.

Адам баласын қамырдай илеген қай заманда болмасын тура айтқан туысына жақпаған. Сондықтан да жақсының ізін аңдушы, етегінен тартушы өсек сөз айтушы көп болған. "Күшік асырап ит еттім, ол балтырымды қанатты" деген ұлы Абай сөзін Ахмет Байтүрсынов қайта жаңғыртып: "маған ауыр осылардың бәрінен, өз ауылымның иттері үріп қапқаны", демеп пе еді?! Баязид ақын да осы үлылар айтқан ақиқаттан үзап кете алмайды, іші қазандай қайнап, бармағын шайнайды. Жақсының аты, ғалымның хаты өлмейді. Көңілге медет қылар бір жай - әке арманын ұлы жалғады. Баязид Ауани ақынның баласы Жолбарыс Баязид белгілі ақын атанды. Әкесі қыздарды сынап жыр жазса баласының аруларға арнаған әні қазақ жерін шарлап кетті. Мұны ата арманының бала арқылы жүзеге асуы, мақсат-мүраттың межелі жерге жетуі деп түсінгеніміз абзал.

Ақынның ұлы Қазақстан Жазушылар одағының мүшесі Жолбарыс Баязид 1986 жылы "Әкеммен әңгіме" деп аталатын дастан жазды. Бұл шығарма "Жыр-ғұмыр" жинағына енген. Осы жырында ол:

> Жетім өскен жас ғұмырға жабығам, Бар мұратым ақылыңнан табылған. Әке деген ұлы есімнен ес біле

Парасат пен ұлылықты танығам,деп әке қадіріне ақын ұлы иіле тағзым етеді.

Ақын Баязид Ауанидің бұл жырларының Кеңес заманында жарыққа шығуы деген мүмкін іс емес еді. Әкесінің абақтыда болганы, ата-бабаларының діндар, қажы болғаны ол кезде кейінгі ұрпағы үшін үлкен "айып" саналып, бетке шіркеу болғаны хақ. Кеңестік дәуір келмеске кетті. Еркіндік пен әділетке қол жеткен түста өткеннің өкінішті жағдайларына тиісті бағасы беріліп, ақ пен қараның беті толық ашылып жатыр. Осының бір көрінісі ақын Баязид Ауани өлең-жырларының да өз халқы, оз жүртына жетіп, аман-сау қолына тиіп отырғаны. Ақын жырлары алгаш рет 1996-1997 жылдары Қостанай облыстық "Қостанай таңы" газеті беттерінде жарияланып, жарық көрді. Отыз сегізінші жыл қазақ тарихында қара әріппен жазылған болса, сол қаралы жылдардың зардабын тартқан азаматтың бірі ретінде Баязид Түрсынбайұлы Ауани ақынның өлеңдерінің жарық көруі оның арамызға қайтып оралғаны, өзі дүниеден өткеннен кейін араға алпыс бір жыл салып өлеңжырларының жарыққа шығуы, өмірі өнерге жалғасып, екінші, мәңгілік гүмырының басталуы әдебиетіміз бен мәдениетіміздің олжасы деуіміз керек! Бірақ, бұл олжа үлкен жүректі – жыр жүректі ақынның көз жасы екенін ұмытпауымыз керек.

### Ақылбек ШАЯХМЕТ

Казақстан Жазушылар одағының мүшесі, Халықаралық "Қазақ тілі" қоғамы Қостанай

### облыстық үйымының төрағасы

![](_page_13_Picture_7.jpeg)

![](_page_13_Picture_8.jpeg)

![](_page_13_Picture_9.jpeg)

![](_page_13_Picture_10.jpeg)

# КӨҢІЛ ДЕРТІ – МҰҢШЫЛДЫҚ. ЖЕТКІЗБЕГЕН МЫҢ ШЫНДЫҚ

# Жарты өмір

## толгау

Мақсұт боп хабарлассаң ел ішімен, Ерке өскен Сары Арқаның серісі мен. Аға-іні, ата-шеше, құрбы, жеңге, Аман-сау жүрмісіңдер тегісімен?!

Азамат ел ұрғынын білуге арнап, Сұрайды сағынғаннан тілім сайрап. Туған жер, туған елдің топырағын, Тышқандай мәкәндаған жүрміз шарлап.

Жыр жаз деп мүңды көңіл дігерлейді, Ой мен тіл бәріңді де түгендейді. Баруға туған елге көңіл ынтық, Тұрмысы замананың жібермейді.

# Әркімнің жері қымбат туып өскен, Кыс - тоғай, жазы туса қырға көшкен. Кешегі жарты өмірдің баянынан Не етеді айта берсем ойға түскен!?

![](_page_14_Picture_8.jpeg)

Құсмұрын теңізінен шыққан жылап, Жылғасы Обағанның аққан бұлақ. Белден шөп, бетегелі екі бетін, Коныстар арғын, қыпшақ, керей, уақ.

Бір кезде көл, тоғайын отарлаған, Бұл күнде біз бір мұңдық сапарлаған. Тобылға Обағанның құйылысын, Бір бөлек біздің Керей мәкәндаған!

Жыландай иірілген ұзын бойын, Үзілмес елі сауық, ойын-тойың, Тоғайға таңнан тұрып айдап салса Бағусыз жатар жусап сыйыр, қойың.

Көк жалтыр, жасыл құрақ, айдын көлдер, Курайлы, бетегелі жазық, шөлдер. Төбесі нар жолындай қобыланып, Жатыр ма төсін керіп биік өрлер?

Жүрсе – алыс, көзге – жақын биіктері, Көңілдің айтсаң тарқар күйіктері. Ойға аққан ирек-ирек бұлақты сай, Жайылған бойын өрлей киіктері.

Бүлдірген, шиелі ағаш жемістеген, Шаруаның бірі екі боп өрістеген. Балық, құс, шабын, қамыс бәрі өзінде, Айтарлық бір жері жоқ келіспеген.

Қасқырлы биік қырлар қарағайлы, Жарқабақ, түлкілі апан, терең сайлы. Қурайшөп сыбызғылы бұлдыраған, Кең қуыс тобылғылы аламайлы.

Жерінде теңіз де бар ну қамысты, Сазы жоқ лайланған былғанышты. Қауіпті аң жүретін аралы бар. Үзілмей мәкәндаған жолбарысы!

Шаруаның малы жарап айдауына, Жыры сай табиғаттың сайрауына. Әр елдің өз тұсынан өрге қарап, Жарысып жол шығады жайлауына.

Жігіттік бойды күйттеп өсіреді, Өлместей өмір суын ішіреді. Жайлауға осы жолмен шыға қалсаң, Еріксіз ойға кеңес түсіреді.

Қыстаудан қарлығаштар шыққан еріп, Қанатпен сыйпап өтер жақын келіп. Шығарып жарты жолға саламыз деп,

## Сайрайды құйқылжытып төніп-төніп.

Жолдағы шиелі ағаш, қызыл шырпы, Күн жауса паналайтын ыққан жылқы. Шұбырып қыз-келіншек шие теріп, Кеш қылған ұзын күнді ойын-күлкі!

16

Май туса жерге жұпар шашылады, Иісін жұтып кеудең ашылады. Селеулі, үкіленген ұзын шөптер, Арбаның дөңгелегін жасырады.

Жайлауға жақындасаң шағынданып, Қой, сыйыр жүрер малшы табынды алып. Сансыз ел ірге қосып қонған үйдің, Төбесі көрінеді сағымданып!

Жайлаудың Елшібек көл бергі шеті, Ұңғылдан көшіп шыққан елдің беті. Қашып кеп жылқы, сыйыр жатыр жусап, Ынтық боп от-суына есі-дерті!

Төменде көкше жалтыр өрі биік, Балық, құс мәкәндаған көңіл сүйіп. Оқ жетпес айдың көлдің жалтырында, Аққу, қаз отырушы еді мойын иіп.

Қоғасы көнек шелек шүмегіндей, Балдыры сарттың жасыл жібегіндей. Етіктің қонышындай табан балық,

## Тоқтының уылдырық жүрегіндей!

Кәсіпші балдыр тасып, құрақ баулап, Қайықшы талапкерлер балық аулап.  $Carca - \alpha$ кша, жесе – тамақ, жігерлінің Ырыздық еңбегінен аққан саудат! **Я. Толстой атындағы Қостана**й облыстық әмбебам ғылыми  $17$ 046593 кітапханасы

Жас өмір әркім білген өнерін де, Каз, үйрек атамыз деп кегерін де, Тоя алмай мылтықшылық қызығына, Журетін көлді айналып кемерінде.

Бозбала сылқ-сылқ күлген нөкер-нөкер, Кім айтар бұл сөзімнің бірі бекер. Шәй ішер кешкі салқын көлеңкеде, Үгілген сары ірімшік балдай шекер!

Ел сырты келі қаққан, кендір желі, Үзілмей ұйқылы-ояу жатқан белі. Кестелі қызыл шұбар көйлек киіп, Қыдырып қызды үйлерде жүрген сері.

Қатындар бәсекемен басқан ширақ, Май алып, құрт қайнатар, іркіт жинап. Жүн түтіп, жіп иіріп, өрмек тоқып, Қызықты іс көреді жарын сыйлап.

Ұзын күн қымыз ішкен шараласып, Кеш болса үлкен-кіші араласып. Жастардың тамырлары білеуленіп, Куресіп жататұғын жағаласып.

Іңірде жиналған қыз сылдыр етер, Етегін ұзын көйлек үлбіретер. Жүріспен білмегенсіп хабар беріп, Ішінді у жегендей елжіретер. (地方) 热量

Кұлындай қарақұлақ ерте туған, Сум қыздар тәуекелге белді буған. Соңынан жас інісі ере шықса, "Қағынғыр, үйге бар!" деп кейін қуар.

Байланған жеті бақан арқанменен, Арқанға жатып алып арқаңменен, Касыңа ғашығынды отырғызып, Тербеле ән саласың қалқаңменен!

Айқасқан жылы, жұмыр білектері Жаны бір, орыны бөлек жүректері. Жас өмір тәтті дәмін тез тартқыз деп, Ентіккен өкпе соғып тілектері.

Ақ қайраң асты тақтақ, кілем-ай деп, Ерке өскен елде туып, жерім-ай деп Жаратқан жат жұрттыққа, мұңын айтып, Ән салар қыздар дағы елім-ай деп.

Ғашықтың домбырашы күйін тартар, Махаббат екі есе боп көңіл артар. Қыз-жігіт айырылысуға қиыса алмай, Ұялып, күн шыққан соң әрең тарқар!

Сайран ғып июль, июнь, майдың айын, Болады август туса шөпке дайын. Құрметті, жайлау күннің түндерінде Дейтұғын бір жүрелік сәулетайым!

Бауырыңнан сәулең жақын, бірге туған, Жан ба екен ең ақылсыз соны қуған?! Қайғымен жараланған көңіл болса, Шипа боп сол көңілді сәулең жуған!

Жел тұрса көлдің шеті көпіреді, Қой-ешкі жар басында секіреді. Шанышқақ, маса, сона сол айларда, Ызылдап малдың тынышын кетіреді.

Туған соң түн салқындар август айы, Бос жүрген азаматтың кетер жайы. Керегін қысқы малдың жинаймыз деп, Жабылып шөпке түсер жарлы, байы.

Калмайды азаматтың елде бірі, Дені сау отырмайды, болса тірі. Ауылда шал, малшыдан басқа жан жоқ, Қалады жайсыз болып елдің түрі.

Азамат ақ орақта өңкей жігер, Деп тұрған бейне солдат жауға жібер. Тал, тоғай, өзен, шілік, томар, жарық Меншікті шабысына қоныс тігер.

Аштықпен құс қанаты күнге кепкен, Келер деп шөпшілерді жаздай күткен, Косына кіріп бірге жатамыз деп, Анталап жайын айтар маса біткен.

![](_page_20_Picture_7.jpeg)

Кебіс бас үйрек суда сүқ-сүқ дейді. Көлбақа көлде жатып бық-бық дейді. Жел тынып, ерте тұрып құлақ салсаң, Балға, төс орақ соққан тық-тық дейді.

Шөмеле жыбырлаған қабаңдары, Кеш тұрып, соң бітірер шабандары. Шөп бітсе, қосын жығып көшер елге, Тесіліп етігінің табандары.

Айырған аз ғана егін бойға шақтап, Жүрмейді қазақ екем оны баптап. Шөбімен аз егінді қабат жинап, Жылқымен екі-ұш күнде алар таптап.

Біткесін шабыны мен егін кәсіп, Конысқа ел жайлаудан келер көшіп. Жаңа жер, мал сүтейіп, ел көркейіп, Шаттанар күллі адам көңілі өсіп.

Сарғайып жапырақпен нұрлы күндер, Октябрь туып, жеткен күзгі күндер. Жер, судың өңі қашып, күн қысқарып, Жүлдызы жарқыраған ұзын түндар.

Шаруа қой, сыйырын жатар айдап, Кутінер қора қымтап, үйін майлап. Қамсыз боп, қамыс орып, құдық қазып, Коймаса қор болады, ерте сайлап.

Биік шөп, қоғам қылып ішке үйілген, Тығыздап жер қарада ерте үйген! Ноябрь, декабрьде малын қойып, Жегізер қарын қағып бір бүйірден.

Кең қоныш, киіз байпақ, былғары етік, Жылы тон, тері биалай, көңіл тетік. Астында семіз құрат, сеңсең тымақ. **Шаруа ой ойлайды өлендетіп.** 

Соғымға ту биемді сояйын деп, Арықты шөпке ерте қояйын деп, Семіртіп ала өгізді базар салып, Орнына үш-төрт тайынша қояйын деп.

Шөп жемей, теуіп шықса қыста жылқым, Жететін қыс бойына май мен құртым. Ішті боп биелерім аман шықса, Өртең ғып мал жаяйын көлдің сыртын.

Бай, кедей, тәрбиелі көп пен азы, Үзбеген ет тағамын қыс пен жазы. Семіртіп үй басына соғым жемдеп,

22

Кыр аңы ақша қарда желуші еді Аңшылар қырға түннен өруші еді. Байланып қасқыр, қарсақ, қоян, түлкі, Аңшылар ақ қырау боп келуші еді.

Бәсеке салыстыру семіз қазы.

Қыстаған қазақ елі шалыс-шалыс, Ұстаған қарғашаға ұзын қамыс. Еріккен албарында бір-екі атын, Азамат үйден мініп шықса жарыс!

Қараған ынтымақты бір бауырға, Карасқан жолда жүрсе жүгі ауырға. Иілген бура мойын, қоңыр түтін, Қосылар жылжып барып көрші ауылға.

Март бітсе күні жылынар апрельдің, Қар кетер күшіменен қоңыр желдің. Буланып қара тұман сулар тасып, Тыныштығын кетіреді жақын елдің.

Қолға алып қазақшылық порымдарын, Ыс қылып торсық, саба құрымдарын. Айғырдың сауырына айран құйып, Шыңғыртып байлап қояр құлындарын.

Қымызды бәсекемен жинасады, Бурмесін қыстан шыққан сыйға асады. Ағайын көлге көшіп, басын қосып,

# Шақырып бірін-бірі сыйласады.

Тіс - құлып, көңіл – сандық, тіл бір кілт, Көруге сандық ішін етіп үміт, Сөйлетіп кәрі ағасын хат жаздырған, Ахмәди Досымбеков сері жігіт. San san